# **Klausur Betriebssysteme und Sicherheit, 01. 03. 2023**

— Bearbeitungszeit: 90 Minuten — Prüfer: Prof. Dr. Schirmeier, Dr. Köpsell —

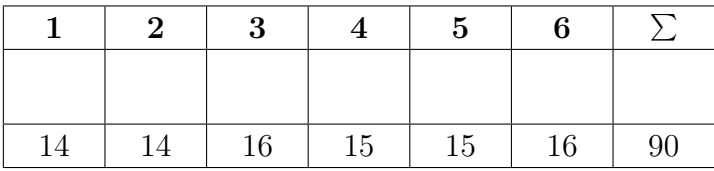

Alle Aussagen sind so ausführlich wie nötig, aber so knapp wie möglich zu begründen.

## **Aufgabe 1 – Prozesse und Unix 14 Punkte**

Ein Client und ein Serverprogramm kommunizieren über eine Pipe. Die Kommunikation über die Pipe läuft über den Filedeskriptor pipe. Die Programme führen folgenden Code aus. Hinweis:

- Die Funktion wait blockiert den aufrufenden Prozess so lange, bis sich einer seiner Kindprozesse beendet. Existiert kein solcher, so kehrt die Funktion sofort zurück.
- puts(buf) gibt den Inhalt des Buffers buf auf der Konsole aus.

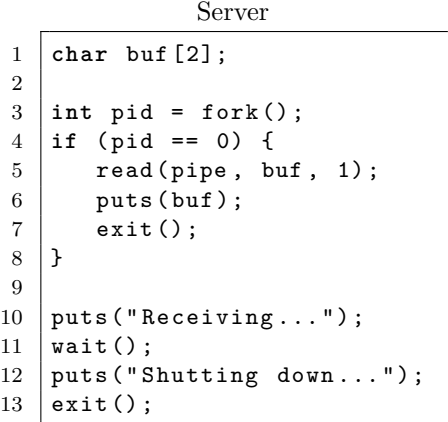

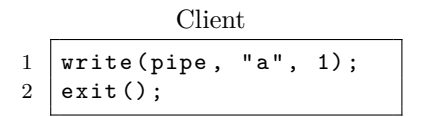

a) Erklären Sie, weshalb mehrere mögliche Ausgaben auf der Konsole des Serverprozesses erscheinen können, und geben Sie zwei dieser Ausgaben an. **3 P**

- b) Welche Zeilen müsste man vertauschen, damit es nur noch eine mögliche Ausgabe gibt? **1 P**
- c) Was passiert mit dem Serverprozess und dessen Kindprozess, wenn der Clientprozess nicht ausgeführt wird und niemand in die Pipe schreibt? **2 P**

- d) Welche alternative Kommunikationsmethode (als Ersatz für die Pipe) kann zwischen Client und Server verwendet werden? **1 P**
- e) Welcher Mechanismus könnte anstelle von fork verwendet werden, wenn der Server nebenläufig mehrere Verbindungen aufbauen möchte? **1 P**

Das Verzeichnis, in welchem das Serverprogramm gespeichert ist, sieht wie folgt aus:

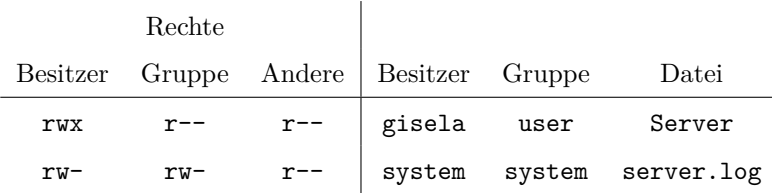

Im System existieren diese Nutzer mit folgender Gruppenzuordnung:

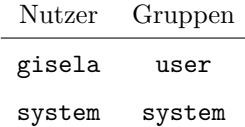

f) Der Serverprozess wird von der Benutzerin gisela gestartet und soll nun in die Datei server.log schreiben. Dies ist jedoch in der aktuellen Konfiguration nicht möglich. Begründen Sie kurz, weshalb. Geben Sie eine Änderung der Zugriffsrechte an, um das Lesen und Schreiben in die Datei server.log zu ermöglichen. **2 P**

g) Der Admin möchte, dass die Datei server.log nur für den Nutzer system les- und schreibbar ist. Mit welchem Unix-Mechanimus ist es möglich, dass gisela das Programm Server startet und der Prozess anschließend dennoch auf die Datei server.log zugreifen kann? Wie sehen die Zugriffsrechte für die Datei Server aus? **4 P**

# **Aufgabe 2 – Sicherheit 14 Punkte**

a) Nennen Sie die drei wesentliche Schutzziele in IT-Systemen und geben Sie jeweils eine kurze Beschreibung an!  $3 P$ 

- b) Nennen Sie für zwei der in a) aufgeführten Schutzziele den Typ Kryptosystem, mit dem sie umgesetzt werden können! **2 P**
- c) Welche Typen von Kryptosystemen kommen in Sicherheitsprotokollen üblicherweise zum Einsatz, und warum? ${\bf 2\,P}$ warum? **2 P**

d) Nennen und erläutern Sie drei Datenschutzprinzipien! **3 P**

e) Nennen Sie ein Kryptosystem, das informationstheoretische Sicherheit bietet! Erläutern Sie kurz, wie mit diesem System ver- und entschlüsselt wird! Nennen Sie zwei Anforderungen bzgl. der Schlüssel, die dieses System erfüllen muss, um informationstheoretische Sicherheit zu erlangen! **2 P**

f) Welche vier Schritte umfasst der Sicherheitsprozess beim Informationssicherheitsmanagement? **2 P**

### **Aufgabe 3 – Speicher 16 Punkte**

In einem 32-Bit-System wird eine 2-stufige Seitentabelle zur Verwaltung der virtuellen Adressräume verwendet. Die verwendeten Seiten des Systems sind 4096 Byte groß. Die Seitentabellen der ersten Stufe enthalten 256 Einträge. Die Seitentabellen der zweiten Stufe enthalten 4096 Einträge. Hinweis:

- Bei den folgenden Aufgaben genügt die Angabe von Zweierpotenzen.
- Es ist immer auch eine geeignete Einheit anzugeben.
- a) Beantworten Sie folgende Fragen:
	- **–** Wie groß ist der virtuelle Adressraum?
	- **–** Wie viele Bit der virtuellen Adresse bilden das Offset?
	- **–** Wie viele Bit der virtuellen Adresse bilden den Index für die erste Stufe der Seitentabelle?
- **3 P**
- b) Gegeben sind die folgenden Seitentabellen. Die Seitentabelle der ersten Stufe liegt bei 0x1 000.

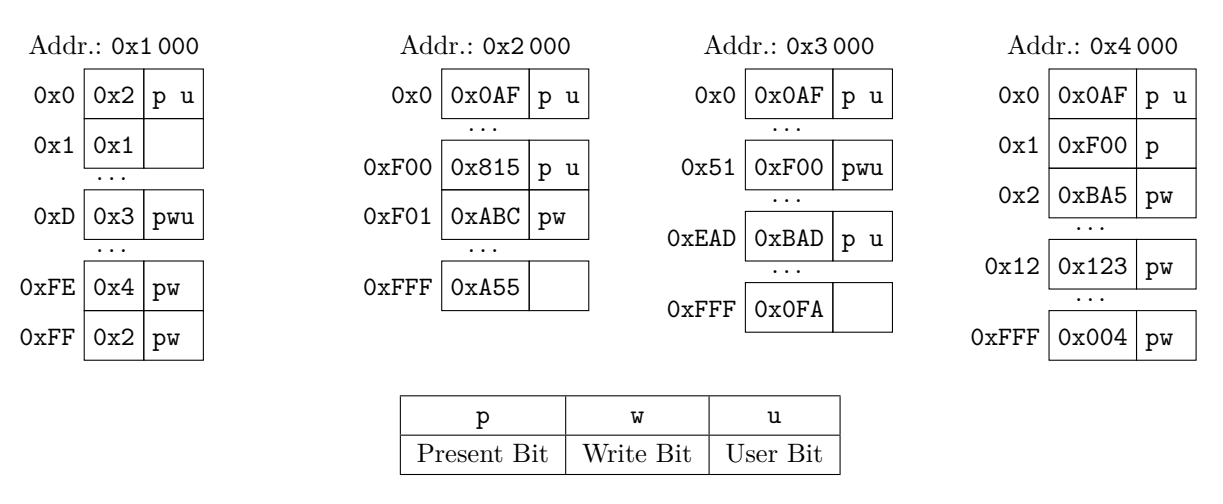

Ein Nutzerprogramm führt im folgenden Zugriffe aus. Bestimmen Sie für diese Zugriffe entweder die physische Adresse oder geben Sie an, bei welcher Stelle der Adressübersetzung ein Seitenfehler auftritt. **5 P**

- Lesender Zugriff auf 0x1ABAFCC
- Lesender Zugriff auf 0xF00BA5
- Schreibender Zugriff auf 0xDEADA55
- Schreibender Zugriff auf 0xD051599
- Schreibender Zugriff auf 0xFE012345

c) Für die Seitenverdrängung nutzt das verwendete Betriebssystem den Clock-Algorithmus. Gegeben sei folgende Zugriffsreihenfolge auf Seiten im System:

0x1, 0x2, 0x3, 0x4, 0x2, 0xA, 0xB, 0x1

Notieren Sie alle Änderungen und Ersetzungen gemäß dem Clock-Algorithmus, die sich aus dieser Zugriffsreihenfolge ergeben. Starten Sie dabei vom ersten ausgefüllten Zustand. **8 P**

Referenzbit

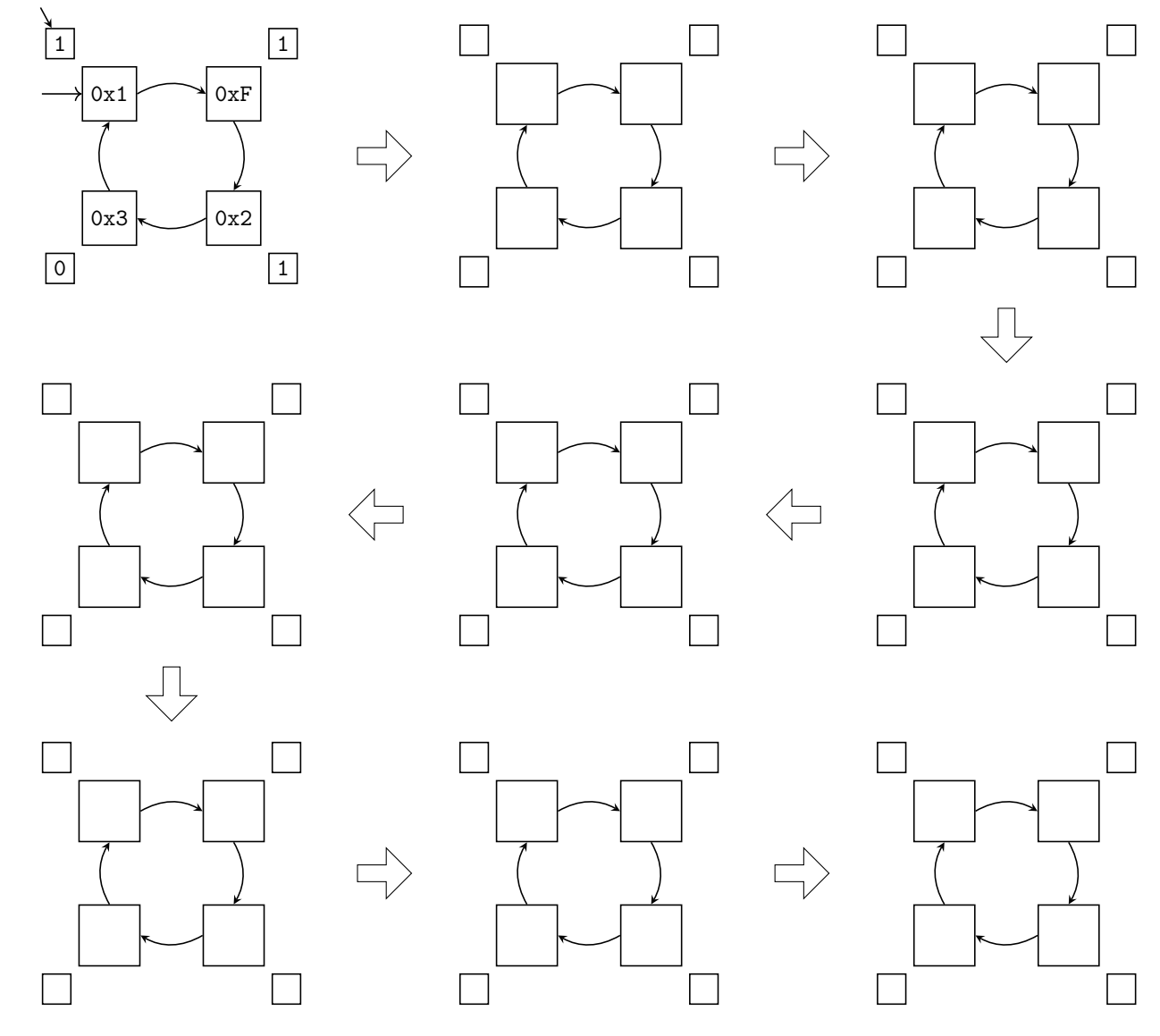

### **Aufgabe 4 – Synchronisation 15 Punkte**

Ein Betriebssystem stellt die Abstraktion von Semaphoren bereit, die von Programmen mittels des Typs sem\_t genutzt werden kann. Ein sem\_t s unterstützt die zwei Operationen s.signal() und s.wait(), deren Verhalten der Vorlesung entsprechend ist. Der initiale Wert des Zählers wird bei der Initialisierung des Objektes übergeben.

a) Die folgenden drei Funktionen werden von drei Threads ausgeführt und sind gleichzeitig bereit. Sie sollen mit Objekten des Typs sem\_t so synchronisiert werden, dass sie gemeinsam "Leave now, and never come back!" ausgeben.

Vervollständigen Sie den Code entsprechend. Initialisieren Sie die Objekte vom Typ sem\_t. Verwenden Sie genau *drei* Objekte vom Typ sem\_t und so wenige Aufrufe an signal und wait wie möglich. **7 P**

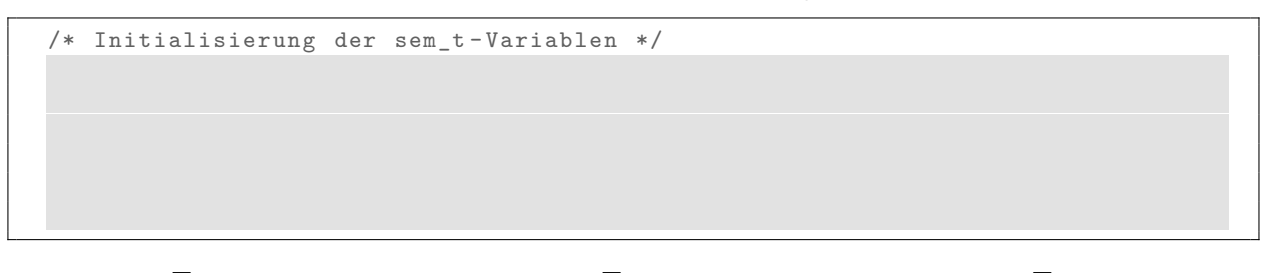

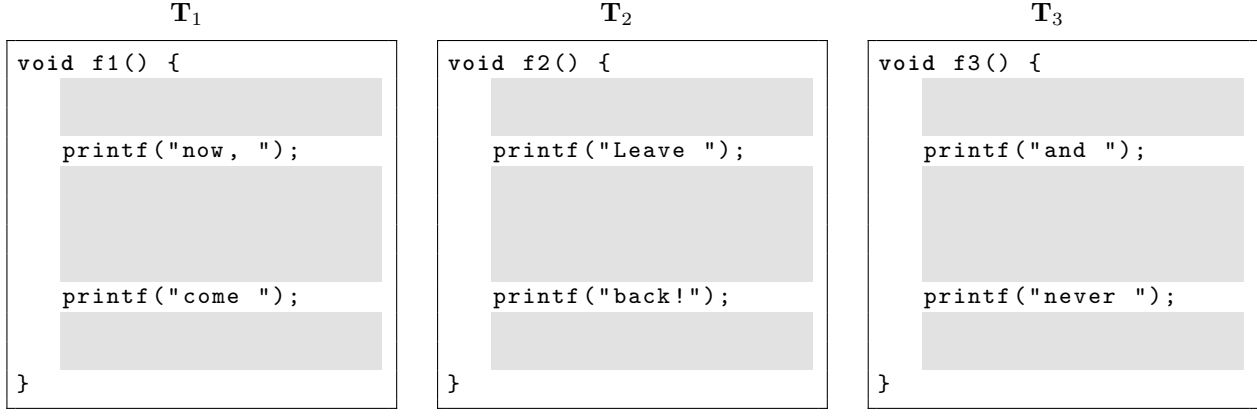

b) Für das Anlernen eines Sprachmodells sollen Videos aus dem Internet verwendet werden. Dazu müssen wiederholt Videos jeweils mittels der Funktion download\_video heruntergeladen und lokal gespeichert werden. Nach der Verarbeitung durch die Funktion process\_video wird das Video automatisch gelöscht. Zur Erhöhung der Effizienz passiert das jeweils parallel und in separaten Threads. Es können beliebig viele Threads parallel download\_video und process\_video ausführen. Aufgrund begrenzter Ressourcen können jedoch maximal drei Videos gleichzeitig heruntergeladen und lokal gespeichert werden. Geben Sie an, wie viele Objekte vom Typ sem\_t nötig sind, um dieses Problem zu lösen ohne aktives Warten einzusetzen:

Geben Sie nachfolgend Initialisierungen und Code für eine Lösung mit der von Ihnen genannten Anzahl an Semaphoren an. **6 P**

```
/* Initialisierung */
void do_download () {
   download_video () ;
}
void do_processing () {
   process_video () ;
}
```
c) Es wird festgestellt, dass process\_video exklusiven Zugriff auf eine Variable benötigt. Beschreiben Sie die Änderungen, die dadurch nötig sind. Nennen Sie auch die Initialisierung etwaiger neuer Variablen. **2 P**

### **Aufgabe 5 – Ein-/Ausgabe und Dateisysteme 15 Punkte**

Auf einem UNIX-artigen System ergibt die Listung der verfügbaren Blockgeräte folgende (stark vereinfachte) Ausgabe:

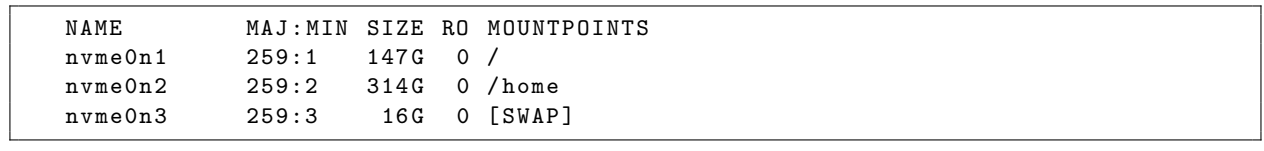

a) Was bezeichnen die Major- und Minornummern in Spalte zwei der Ausgabe? **2 P**

Gegeben ist ein Dateisystem im unten angegebenen Zustand. Das Dateisystem nutzt eine Blockgröße von 4 KiB. Die dargestellten Blöcke enthalten entweder Inodes (IB), Superblöcke (SB), Verzeichnisblöcke (VB) oder eine Allokations-Bitmap für Blöcke (AB) bzw. für Inodes (IAB). Weitere Blöcke (z.B. für Dateiinhalte) existieren, sind aber nicht dargestellt.

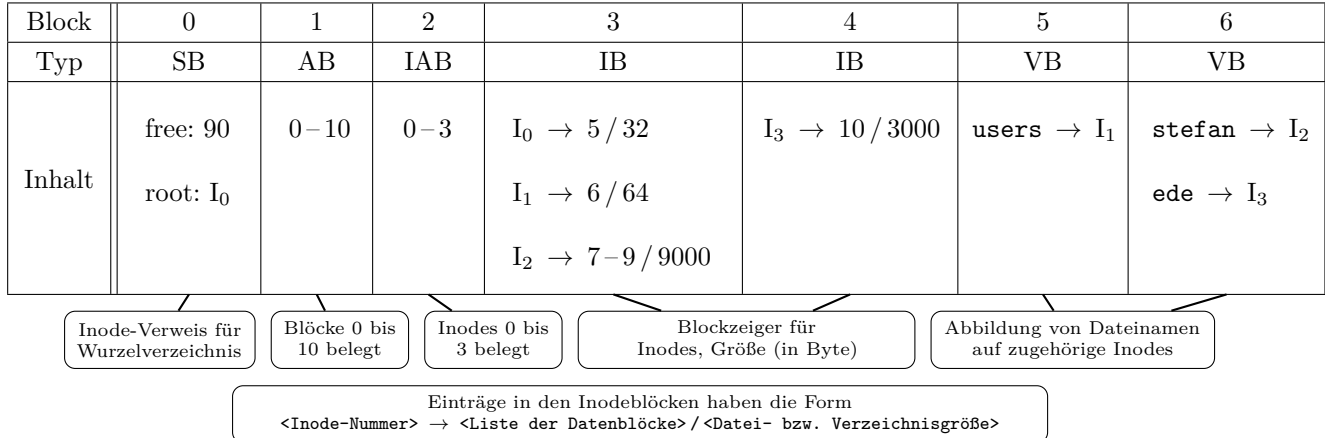

- <span id="page-7-0"></span>b) Welche Blöcke des oben gezeigten Dateisystems müssen modifiziert bzw. neu geschrieben werden, wenn eine Datei /users/julia mit einer Größe von 1 KiB in das Dateisystem eingefügt werden soll? **7 P**
- c) Was ist auf Geräteebene die Ursache dafür, dass es beim unvollständigen Ausführen einer Dateisystemmodifikation zu Inkonsistenzen kommen kann? **1 P**
- d) Nennen Sie je ein Beispiel für eine reparable (unkritische) und eine nicht reparable (kritische) Inkonsistenz, die bei der in Teilaufgabe b) beschriebenen Modifikation auftreten können. **2 P**
- e) Nennen Sie zwei Mechanismen, um das Entstehen von Inkonsistenzen in Dateisystemen zu verhindern. **2 P**

f) Wir nehmen an, dass das Dateisystem aus Aufgabe [b\)](#page-7-0) unter /home eingehängt wurde. Ist es in diesem System möglich von der Datei /home/users/stefan einen Hardlink namens /vo65 anzulegen? Begründen Sie ihre Antwort. **1 P**

## **Aufgabe 6 – Scheduling 16 Punkte**

a) Ein Einprozessor-Betriebssystem verwaltet drei Prozesse P1, P<sup>2</sup> und P3. Die Prozesse treffen in dieser Reihenfolge im System ein und sind alle zum Zeitpunkt *t* = 0 rechenbereit. Die Prozesse wiederholen sich unendlich lange. Nach jedem CPU-Stoß führen die Prozesse einen E/A-Stoß durch. Die CPU-Stöße (in ms) und E/A-Stöße (in ms) der Prozesse sind in der folgenden Tabelle angegeben:

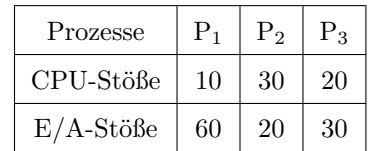

Gegeben ist die folgende Auswahl bezüglich CPU-Zuteilungsstrategien:

- (i) Round Robin (RR) mit einer Zeitscheibenlänge von 20 ms
- (ii) Virtual Round Robin (VRR) mit einer Zeitscheibenlänge von 20 ms
- (iii) Shortest Remaining Time First (SRTF) mit Kenntnis über die Prozesslaufzeiten
- (iv) Keine der zuvor genannten

Nachfolgend sind vier Gantt-Diagramme abgebildet, die eine mögliche Einplanung der Prozesse über 200 ms darstellen. Ordnen Sie der oben genannten Auswahl bezüglich CPU-Zuteilungsstrategien jeweils eines der Gantt-Diagramme zu.

Hinweis: Für jede korrekte Zuordnung werden zwei Punkte vergeben. Bei einer falschen Zuordnung wird ein Punkt abgezogen, wobei die Aufgabe nicht mit negativer Punktzahl bewertet werden kann. **8 P**

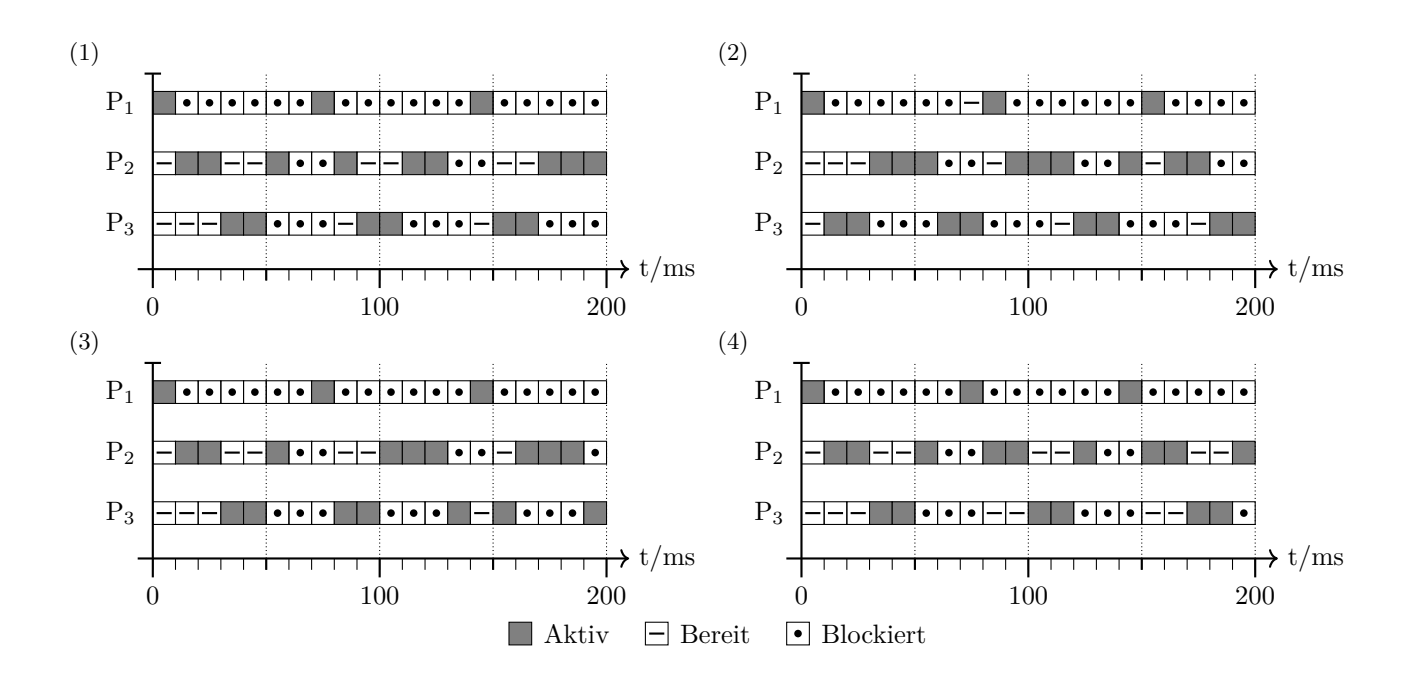

Hinweis: Am Ende der Seite steht ein karierter Bereich zum Zeichnen *für alle Teilaufgaben* zur Verfügung. Bitte notieren Sie dabei jeweils, zu welcher Teilaufgabe die Zeichnung gehört.

In einem Einprozessor-Echtzeitsystem sind drei periodische Tasks  $T_1$ ,  $T_2$  und  $T_3$  einzuplanen mit folgenden Werten (*p<sup>i</sup>* Periodenlänge, *t<sup>i</sup>* Bearbeitungszeit, Periodenende = Zeitschranke):

 $p_1 = 4, t_1 = 1$   $p_2 = 3, t_2 = 1$   $p_3 = 6, t_3 = 2$ 

Zwischen den Tasks bestehen keine Abhängigkeiten, und sie sind an beliebiger Stelle unterbrechbar. Alle Tasks sind zum Zeitpunkt  $t = 0$  rechenbereit.

b) Ist die Taskmenge einplanbar mittels statischer Prioritäten? Falls ja, schlagen Sie einen Algorithmus vor und geben Sie die Zuordnung der Prioritäten an. Ansonsten begründen Sie Ihre Aussage. HINWEIS:  $2^{1/2} \approx 1.41$ ;  $2^{1/3} \approx 1.26$ ;  $2^{1/4} \approx 1.19$ ;  $2^{1/5} \approx 1.15$  5 P

c) Es stellt sich heraus, dass T<sub>3</sub> zu T'<sub>3</sub> angepasst werden muss und T'<sub>3</sub> eine Bearbeitungszeit von  $t'_3 = 2,1$ benötigt und eine Periode von nach wie vor  $p'_3 = 6$  hat. Ist die dadurch entstehende Taskmenge  $\{T_1, \tilde{T}_2, T'_3\}$ mittels statischer Prioritäten einplanbar?

d) Wenn kein Task aus der Taskmenge  $\{T_1, T_2, T_3'\}$  herausgenommen werden soll, welches Verfahren würde infrage kommen, um die Taskmenge einplanen zu können, wenn statische Prioritäten keine Bedingung mehr sind? Warum ist Ihr gewähltes Verfahren geeignet? **2 P**

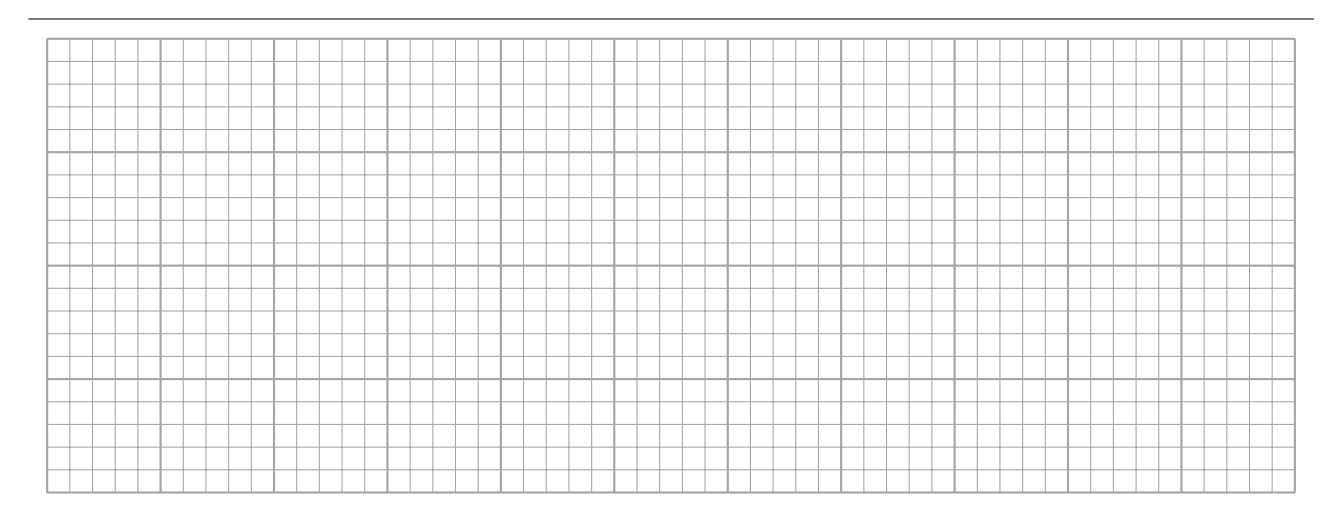